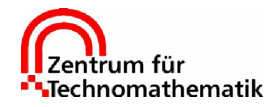

Prof. Dr. A. Schmidt M.Sc. A. Narimanyan

## Numerik II WS 2001/2002 — Übung 9 — 07.01.2002 Abgabe: 16.01.2002

Aufgabe 24 (6 Punkte) Zeigen Sie, dass das dreistufige eingebettete Runge-Kutta-Verfahren

die Konsistenzordnung 2(3) besitzt.

Aufgabe 25 (8 Punkte)

a) Bestimmen Sie das eingebettete Runge-Kutta-Verfahren der Ordnung 1(2) mit zwei Stufen und der Bedingung

1 6 1 6 4 6

 $a_{21} = b_1.$ 

b) Vergleichen Sie den geschätzten Fehler für dieses eingebettete Runge-Kutta-Verfahren bei Anwendung auf das skalare Problem

$$
y' = \lambda y, \qquad y(0) = 1
$$

mit der entsprechenden Fehlerschätzung bei der Richardson-Extrapolation.

## Programmieraufgabe 4 Abgabe: 21.01.2002 (8 Punkte)

a) Schreiben Sie ein Matlab-Programm zur Lösung der differentiellen Johnson-Mehl-Avrami-Gleichung (vgl. Aufgabe 21):

$$
p'(t) = (p - \bar{p}(\theta)) \frac{n(\theta)}{\tau(\theta)} \left( -\log\left(1 - \frac{p(t)}{\bar{p}(\theta)}\right) \right)^{1 - \frac{1}{n(\theta)}}, \qquad p(t_0) = p_0.
$$

Dabei seien  $\bar{p}(\theta), n(\theta), \tau(\theta)$  gegebene Funktionen der Temperatur  $\theta$  sowie  $p_0 \in [0, \bar{p})$  ein gegebener Anfangswert zur Zeit  $t_0 \geq 0$ .

Verwenden Sie dazu die Matlab-Funktionen ode23() bzw. ode45(). Informieren Sie sich uber ¨ deren Benutzung und vergleichen Sie die Ergebnisse für verschiedene Fehlertoleranzen und Anfangswerte  $p_0$  nahe Null für die Parameter

$$
\bar{p} = 1.0, \quad n = 2.0, \quad \tau = 130.0
$$

auf dem Zeitintervall  $[t_0, T] = [0, 400]$ .

b) Erstellen Sie mit Hilfe Ihres Programms das *isotherme ZTU–Diagramm* für die Austenit–Perlit Phasenumwandlung in einem Stahl. Dies gibt den ungefähren Zeitpunkt des Anfangs und des Endes einer Phasenumwandlung bei verschiedenen Temperaturen an.

Bestimmen Sie dazu für Temperaturen  $\theta = 505, 510, \ldots, 745$  jeweils die Zeiten  $t_{1\%}$  und  $t_{99\%}$ , bei denen der Perlit-Phasenanteil  $p(t_{1\%})=0.01$  bzw.  $p(t_{99\%})=0.99$  beträgt. Erstellen Sie aus diesen Daten ein Diagramm, in dem  $t_{1\%}$  und  $t_{99\%}$  gegen die Temperatur aufgetragen sind ( $x$ -Achse Zeit logarithmisch, y-Achse Temperatur). Verwenden Sie im angegebenen Temperaturbereich die Parameter

$$
\bar{p}(\theta) = 1.0,
$$
  
\n
$$
\tau(\theta) = \frac{(\theta - 500)^2}{1000} + 4.0 \cdot 10^7 \exp(-0.023 \theta) + 5.14 \cdot 10^{-21} \exp(0.0729 \theta),
$$
  
\n
$$
n(\theta) = 1.8 + 3.7 \exp\left(-\frac{(\theta - 650)^2}{5000}\right).
$$

Ein Beispiel für solch ein ZTU-Diagramm (mit anderen Parametern gerechnet) zeigt das nebenstehende Bild.

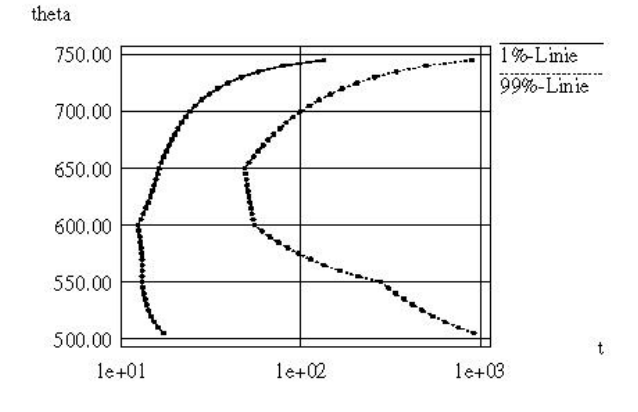